#### Micro-services ?

- \* Microservices = services fonctionnels précis conçus pour réaliser parfaitement une seule chose.
- \* *Chaque service est élastique, résilient, composable, minimal et complet*
- \* Application = composition de micro-services
- \* Concept qui s'adapte bien aux conteneurs (Docker, etc.)

# [E](http://www.sinatrarb.com/)t les [micr](http://vert.x/)o-services ?

- \* Plusieurs frameworks légés:
- \* comme Dropwizard, Spring Boot, Spotify Apollo, Spark (Java), Kumuluzee (J2EE), Flask (Python), Sinatra (Ruby) ou Vert.x (Polyglotte).
- \* Micronaut
- \* Quakus

# **SOA** Restful Web services Springboot

- \* « Micro » framework specialised to routing, Rest APIs and web apps.
- \* Based upon Spring (heavy MVC java framwork)
- \* Uses annotations (very similar to Jersey)
- \* Simplifies configurations (repository, logs, etc etc.)
- \* Supports Hateos
- \* Version 3

#### \* Start a project ?

\* https://start.spring.io/ springboot initializer

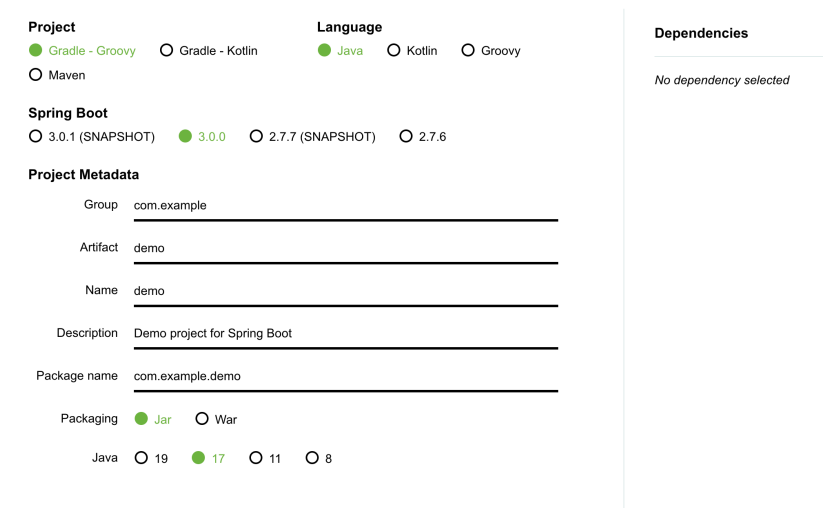

#### \* Sprinboot app architecture

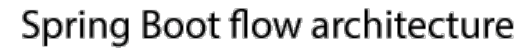

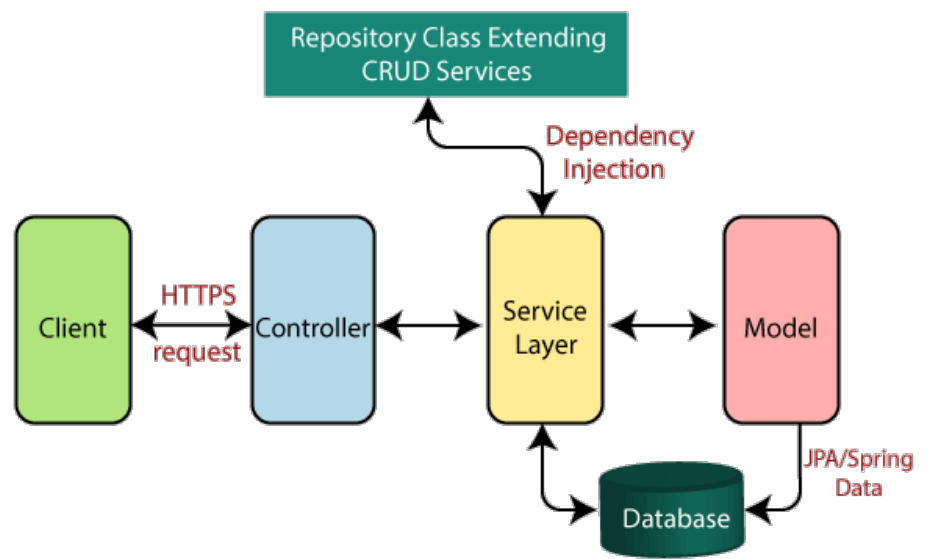

- \* Sprinboot app architecture
- $*$  The @Controller annotation indicates that a particular class serves the role of a controller.
	- \* Web api here
- \* @Services hold business logic and call method in repository layer.
	- \* used to indicate that it's holding the business logic,
	- \* Not often used, for visibility ?

\* Application Root ;

*@SpringBootApplication public class HelloWorldConfiguration { public static void main(String[] args) { SpringApplication.run(HelloWorldConfiguration.class, args); } }*

SpringApplication.run() ->launch the app, searches for controllers and starts them

Simple Business class (classe métier):

*package hello;* 

*public class Greeting { private final long id; private final String content;* 

```
public Greeting(long id, String content) {}
public Greeting(long id, String content) { 
this.id = id; 
this.content = content; }
```

```
public long getId() { return id; } 
public String getContent() { return content; } }
```
*Often, it 's better to add a default constructor*

#### A controller :

package hello;

import …

@Controller @RequestMapping("/hello-world")

public class HelloWorldController { private static final String template = "Hello, %s!"; private final AtomicLong counter = new AtomicLong();

@RequestMapping(method=RequestMethod.GET) public @ResponseBody Greeting sayHello(@RequestParam(value="name", required=false, defaultValue="Stranger") String name) { return new Greeting(counter.incrementAndGet(), String.format(template, name)); } }<br>}

- \* Previous controller sends data serialised with JSON by défaut
- \* Controler persists ! (Where is the stateless principle ???)
- \* Autre exemple d'annotation Mapping (URLS)

Annotation Mapping

*@ResponseBody* maps the HttpRequest body to a Java Object (enabling automatic deserialization)

Setting the Content Type : produces = MediaType.APPLICATION\_JSON\_VALUE produces = MediaType.APPLICATION\_XML\_VALUE

Annotation Mapping

*@RequestMapping*

@RequestMapping(method=RequestMethod.GET)

public @ResponseBody Greeting sayHello(@RequestParam(value="name", required=false, defaultValue="Stranger") String name)

@RequestMapping(method=RequestMethod.GET, produces = MediaType.APPLICATION\_JSON\_VALUE) @ResponseBody…

Annotation Mapping

*@RequestMapping*

@RequestMapping(value = "/getallbooks" , method = RequestMethod.GET, produces = "application/json")

Annotation Mapping (URLS)

\* Add some header

*@RequestMapping( value = "/ex/foos", method = GET, headers = "Accept=application/json")* 

*@ResponseBody public String getFoosAsJsonFromBrowser() { return "Get some Foos with Header Old"; }*

Annotation Mapping

*@RequestMapping*

But also:

@GetMapping

@PostMapping

@PutMapping

@DeleteMapping

@PatchMapping

Annotation Mapping

[@PathVariable](http://localhost:8080/spring-rest/ex/bars/abc)

@GetMapping("/students/{studentId}/courses/{courseId}") public Course retrieveDetailsForCourse(@PathVariable String studentId, @PathVariable String courseId)  $\{$ 

@PathVariable With Regex  $@$ RequestMapping(value = "/ex/bars/{numericId:[\\d]+}", method = GET) @ResponseBody

http://localhost:8080/spring-rest/ex/bars/1 works http://localhost:8080/spring-rest/ex/bars/abc ko Resp: S. SALVA 17

Annotation Mapping

#### @RequestMapping

@RequestMapping(value = "/students/", method = GET) @ResponseBody public Course getStudentBySimplePathWithRequestParam( @RequestParam("id") long return Course}

http://localhost:8080/students/?id=100

#### Multiple path

@RequestMapping( value = { "/ex/advanced/bars", "/ex/advanced/foos" }, method = GET) @ResponseBody public String getFoosOrBarsByPath() {

Also muliple verbs; Resp: S. SALVA 18

Error Management

Build your own exceptionq exception translated into HTTP responses with status

Spring 3.2 brings support for a global @ExceptionHandler with the @ControllerAdvice annotation

*@ControllerAdvice class BookAdvice {*

```
@ResponseBody
@ExceptionHandler(BookException.class)
@ResponseStatus(HttpStatus.NOT_FOUND)
String bookHandler(BookException ex) {
return ex.getMessage();
}
```
*public class BookException extends RuntimeException {*

*public BookException(String exception) { super(exception); }*

*}*

*}*

Error Management Same but with one class ? *@ControllerAdvice*

*public class RestResponseEntityExceptionHandler extends ResponseEntityExceptionHandler { @ExceptionHandler(value = { IllegalArgumentException.class, IllegalStateException.class }) protected ResponseEntity<Object> handleConflict( RuntimeException ex, WebRequest request) { String bodyOfResponse = "This should be application specific"; return handleExceptionInternal(ex, bodyOfResponse, new HttpHeaders(), HttpStatus.CONFLICT, request); } }*

*Source https://www.baeldung.com/exception-handling-for-rest-with-spring*

*Data Management with @Repository*

*<dependency> <groupId>org.springframework.boot</groupId> <artifactId>spring-boot-starter-data-jpa</artifactId> </dependency>*

*Never write another getter or equals method again, with one annotation your class has a fully featured builder, Automate your logging variables, and much more.* 

*<!-- https://mvnrepository.com/artifact/org.projectlombok/lombok --> <dependency> <groupId>org.projectlombok</groupId> <artifactId>lombok</artifactId> <version>xxxx</version> <scope>provided</scope> </dependency>* Resp: S. SALVA 21

*Data Management with @Repository*

*Spring Data repository abstraction takes the the domain class to manage as well as the id type of the domain class as type arguments.*

*CrudRepository provides sophisticated CRUD functionality for the entity class that is being managed.*

Data Management with @Repository

Entity *@Entity @Data -> lombok public class Book {*

#### *@Id @GeneratedValue(strategy=GenerationType.AUTO) private Long isbn; @Column(name = "name") private String name; @Column(name = "author") private String author;*

```
Book() {
```
*this.name=""; this.author="";*

*}* Resp: S. SALVA 23

Data Management with @Repository

*interface BookRepository extends CrudRepository<Book, Long> {*

*List<Book> findByname(String name); Book findById(long id);*

*Use method save(Entity…) to add something*

*}*

Data Management with @Repository

In the controller :

*@RestController public class BookController {*

```
private final BookRepository repository;
```

```
BookController(BookRepository repository) {
 this.repository = repository;
               repository.save(new Book("book", "Bauer"));
```
*}*

```
@RequestMapping(value = "/books", method = RequestMethod.GET, produces = "application/json")
public @ResponseBody List<Book> getallbooks() {
```

```
List<Book> books = new ArrayList<>();
for(Book b: repository.findAll()) {
  books.add(b);
  }
return books;
}
```
Data Management with @Repository By default (no BD) a MAP is created

To connect to BD Add this to file application.properties

*spring.datasource.url= jdbc:mysql://localhost:3306/testdb?useSSL=false spring.datasource.username= root spring.datasource.password= 123456*

*spring.jpa.properties.hibernate.dialect= org.hibernate.dialect.MySQL5InnoDBDialect*

*# Hibernate ddl auto (create, create-drop, validate, update) spring.jpa.hibernate.ddl-auto= update* Resp: S. SALVA 26

Adding Hateos

<dependency>

<groupId>org.springframework.boot</groupId> <artifactId>spring-boot-starter-hateoas</artifactId> </dependency>

Adding Hateos

Creates Links *Link link = Link.of("/something");*

*Springboot a builder* WebMvcLinkBuilder *to create links by pointing to controller classes And get URI directly: Person person = new Person(1L, "Dave", "Matthews"); // Link link = linkTo(PersonController.class).slash(person.getId()).withSelfRel();*

*=>localhost:8080/your-app/people/1*

Adding Hateos Another example :

*@GetMapping("/books2/{isbn}") EntityModel<Book> one(@PathVariable Long isbn) {*

*Book b = repository.findById(isbn) // .orElseThrow(() -> new BookException("not found"));*

```
return EntityModel.of(b, //
```

```
linkTo(methodOn(BookController.class).one(isbn)).wi
thSelfRel(),
```

```
linkTo(methodOn(BookController.class).getallbooks()
).withRel("books"));
 }
```
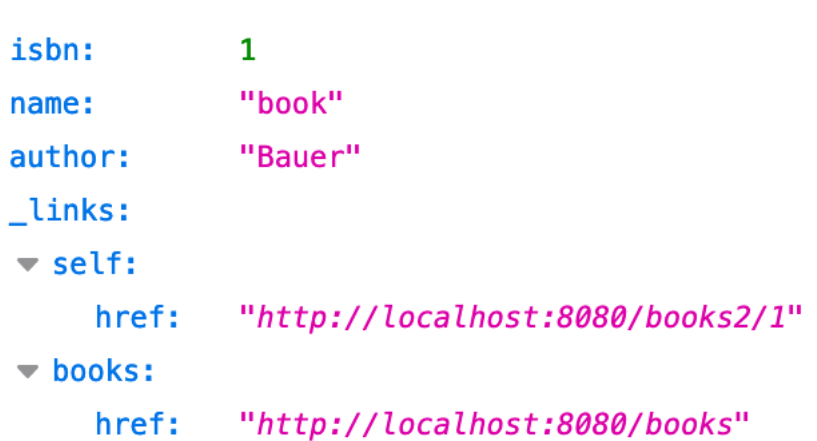

Adding Log Springboot includes Logback by default

#### Different levels:

@RestController public class LoggingController { Logger logger = LoggerFactory.getLogger(LoggingController.class); @RequestMapping("/") public String index() { logger.trace("A TRACE Message"); logger.debug("A DEBUG Message"); logger.info("An INFO Message"); logger.warn("A WARN Message"); logger.error("An ERROR Message");

*Cmd Options :* -Dlogging.level.org.springframework=TRACE | DEBUG etc

Adding Log

Log management is very important (but not simple)

- \* Helps debugging
- Allows to compte metrix (performance; nb client requests; energy -> green IT etc.)
- \* Gets data allowing to deduce how services and the company work ! (retroengineering; data driven software engineeering; model learning ; etc.)
- **Good logging Requires skills** 
	- \* How to log Web services ?
	- \* Which amount of data ?
	- \* Requires ids (every request/ response of the same transaction must include the same id, a.k.a. correlation set)

Adding Log Springboot includes Logback by default

#### Permanently :

In the file application.properties : *logging.level.root=WARN logging.level.com.baeldung=TRACE*

*In a file.xml in the resources directory* 

Adding Log Springboot includes Logback by default

Permanently :

*<?xml version="1.0" encoding="UTF-8"?> <configuration>*

```
<property name="LOGS" value="./logs" />
```
*<appender name="Console" class="ch.qos.logback.core.ConsoleAppender"> <layout class="ch.qos.logback.classic.PatternLayout"> <Pattern> %black(%d{ISO8601}) %highlight(%-5level) [%blue(%t)] %yellow(%C{1}): %msg%n%throwable </Pattern> </layout> </appender> <appender name="RollingFile" class="ch.qos.logback.core.rolling.RollingFileAppender"> <file>\${LOGS}/spring-boot-logger.log</file> <encoder class="ch.qos.logback.classic.encoder.PatternLayoutEncoder"> <Pattern>%d %p %C{1} [%t] %m%n</Pattern>*

#### *<rollingPolicy*

*class="ch.qos.logback.core.rolling.TimeBasedRollingPolicy"> <!-- rollover daily and when the file reaches10 MegaBytes--> <fileNamePattern>\${LOGS}/archived/spring-boot-logger-%d{yyyy-MM-dd}.%i.log </fileNamePattern> <timeBasedFileNamingAndTriggeringPolicy class="ch.qos.logback.core.rolling.SizeAndTimeBasedFNATP"> <maxFileSize>10MB</maxFileSize> </timeBasedFileNamingAndTriggeringPolicy> </rollingPolicy> </appender> <!-- LOG everything at INFO level -->*

*<root level="info"> <appender-ref ref="RollingFile" /> <appender-ref ref="Console" /> </root>*

*<!-- LOG "" at TRACE level --> <logger name="example.serv" level="trace" additivity="false"> <appender-ref ref="RollingFile" /> <appender-ref ref="Console" /> </logger>*

*</configuration>*

*</encoder>*

#### Adding Log Lib logbook : https://github.com/zalando/logbook *»*enable complete request and response logging for different client- and server-side technologies. » Allows to add filters on requests, responses, parameters to hide them Springboot 2 at the moment

#### *Returns logs in XML. Example :*

*{ "@timestamp": "2020-10-27T11:26:38.860+01:00", "@version": "1", "message": "{\"origin\":\"remote\",\"type\":\"request\",\"correlation\":\"b73a97811bd040f3\",\"protocol\":\"HTTP/1.1\",\"remo te\":\"0:0:0:0:0:0:0:1\",\"method\":\"GET\",\"uri\":\"http://localhost:8080/companies?name=ippon\",\"headers\":{\ "accept\":[\"\*/\*\"],\"accept-encoding\":[\"gzip, deflate\"],\"cache-control\":[\"no-cache\"],\"connection\":[\"keepalive\"],\"content-type\":[\"application/json\"]}}", "logger\_name": "org.zalando.logbook.Logbook", "thread\_name": "http-nio-8080-exec-2", "level": "TRACE", "level\_value": 5000 }* 

# Springboot client side

Client generation : Springboot provides a class to be used as a proxy class RestTemplate.

- getForObject(url, classType)
- postForObject(url, request, classType)
- put(url, request)
- delete(url)

#### Example:

*RestTemplate restTemplate = new RestTemplate(); String result = restTemplate.getForObject(uri, String.class); // Object returned by Web service : here string*

Complete example :

*@SpringBootApplication public class DemoApplication { private static final Logger log = LoggerFactory.getLogger(DemoApplication.class);*

*public static void main(String[] args) {*

```
RestTemplate restTemplate = new RestTemplate();
Book b=new Book("3","toto","toto");
restTemplate.postForObject("http://localhost:8080/postbook",b , Book.class);
```

```
ArrayList<Book> l = restTemplate.getForObject(
                         "http://localhost:8080/getallbooks", ArrayList.class);
                         System.out.println (l.toString());
```

```
log.info(l.toString());
}
```
**Security** Spring Security basicAuth (login, passworg in header) *https://spring.io/guides/gs/securing-web/*

Protocol Oauth v2 In a nuth-shell: Login;secret + generation of token Requires \$

- \* a table in DB. Why ?
- \* A lot of gonfiguration files
- \* Authorisation on methods : @PreAuthorize("#oauth2.hasScope('read')")

# Microservices (micronaut)

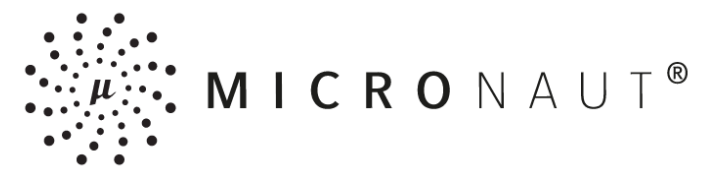

- \* https://micronaut.io/
- \* Micro- Framework
	- \* memory consumption
	- \* Built-in cloud support
	- \* use GraalVM
	- \* Generates docker config files
	- \* In early stages
- \* Provide a client *mn* to generate projects

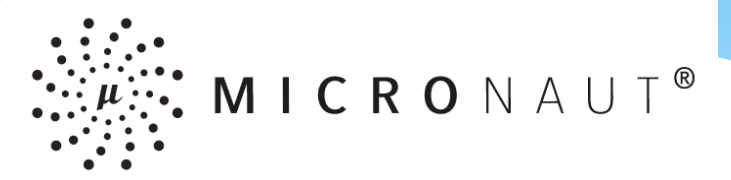

- \* Is also based upon a root app and controllers
- \* Root app:

```
public class Application {
  public static void main(String[] args) {
    Micronaut.run(Application.class, args);
  }
}
```
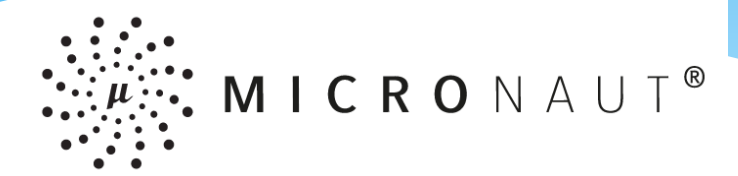

\* Exemple Service. Annotations very similar to Springboot?

```
@Controller("/cont")
public class ContController {
```

```
@Get(uri="/hello", produces="text/plain")
public String index() {
  return "Example Response";
}
```

```
@Get(uri="/savegetEntity/{texte}", produces="text/html")
public String savegetEntity(@PathVariable String texte) {
…]
```
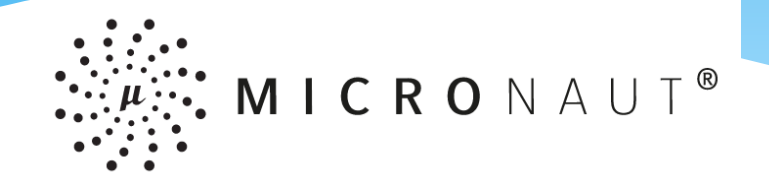

- \* Error management
- \* Build HTTP responses

*return* 

*HttpResponse.status(HttpStatus.UNAUTHORIZED).body(m);*

*Or your own exceptions*

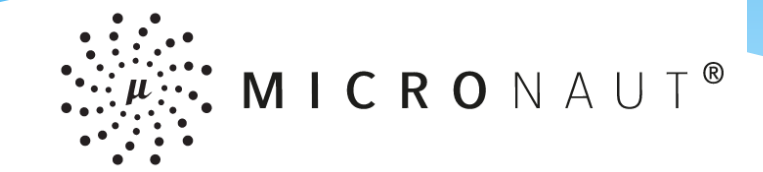

#### Or your own exceptions

package example;

public class ExampleException extends RuntimeException {

@Produces

@Singleton @Requires(classes = {ExampleException.class, ExceptionHandler.class}) public class ExampleExceptionHandler implements ExceptionHandler<ExampleException, HttpResponse> {

@Override public HttpResponse handle(HttpRequest request, ExampleException exception) { return

HttpResponse.status(HttpStatus.INTERNAL\_SER VER\_ERROR, "erreur gravissime");

}

} }

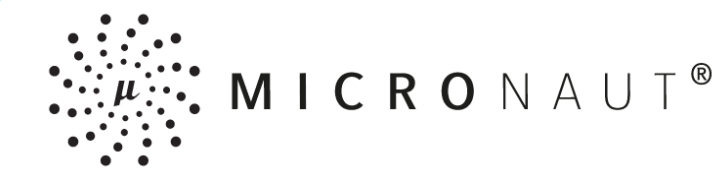

#### Scopes

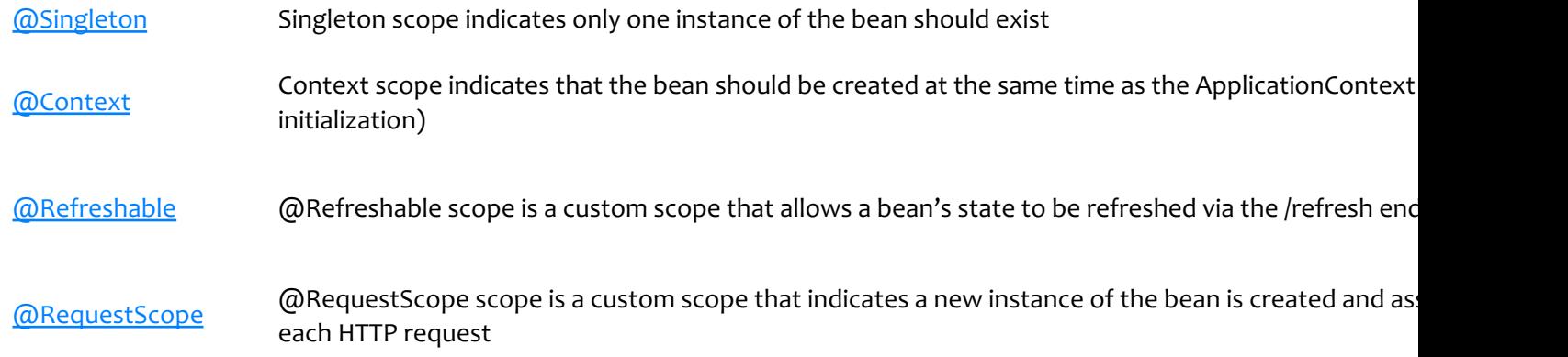

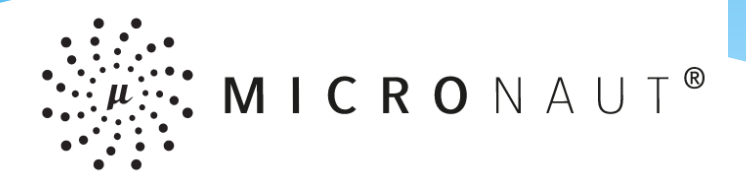

- \* *Code a client ?*
- \* *Well… yes but inside a controller (?)*

*@Controller("/cl") public class HelloController {*

```
private MicrotestClient testClient;
```

```
public HelloController(MicrotestClient testClient) {
    this.testClient = testClient;}
  @Get("/")
  public String index() {
   try{
    return testClient.hello();
}catch (HttpClientResponseException e){return "error: "+ e.getMessage();}
  }
}
```
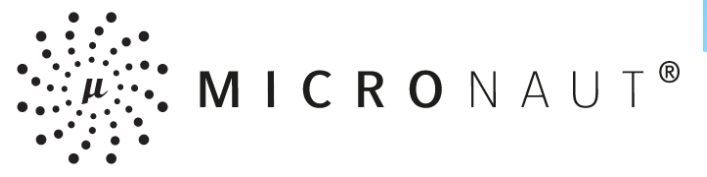

- \* Code a client ?
- \* Well… yes but inside a controller (?)
- \* Interface client example :

*@Client("http://localhost:8080/cont/hello") public interface MicrotestClient {*

*@Get(consumes = MediaType.TEXT\_PLAIN) String hello();*

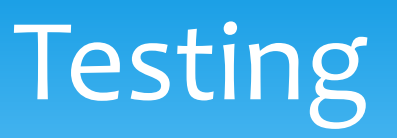

- \* Selenium
- \* Postman
- \* https://rest-assured.io/
- \* https://github.com/intuit/karate
- \* https://citrusframework.org/ (integration testing, BD)

#### Performance

- \* http://jmeter.apache.org/index.html
- \* https://gettaurus.org/

#### Mock

- \* https://github.com/mock-server/mockserver
- \* https://hoverfly.io/